# CITRIX.

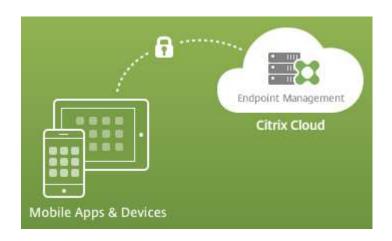

Citrix Systems Netherlands BV Spaces Zuidas, 5<sup>th</sup> floor Barbara Strozzilaan 201 1083 HN Amsterdam

Phone: +31 (0)20 302 3400 E-mail: info@citrix.com Web: http://www.citrix.nl

# CITRIX.

## Table of Contents

| Terminology                                                             | 3  |
|-------------------------------------------------------------------------|----|
| Introduction.                                                           |    |
| References                                                              |    |
| Why Endpoint Management from Citrix Cloud?                              |    |
| Endpoint Management Benefits                                            |    |
| Endpoint Management Features                                            |    |
| Endpoint Management compared to Workspace Premium                       |    |
| Endpoint Management High Level Architecture                             |    |
| Endpoint Management Traffic Flow                                        |    |
| Endpoint Management Cloud Connector Traffic Flow                        |    |
| Citrix Cloud Connector Requirements                                     |    |
| Server Requirements                                                     |    |
| Platform Requirements                                                   |    |
| Installation Requirements                                               | 9  |
| Citrix Gateway Requirements                                             |    |
| Citrix Gateway Service Requirements                                     |    |
| Citrix Gateway Requirements (on-premises)                               |    |
| Citrix Gateway Platform Requirements                                    |    |
| Citrix Gateway MAM Requirements                                         |    |
| Citrix Gateway Requirements for Citrix Content Collaboration            |    |
| Citrix Content Collaboration Requirements                               |    |
| Content Collaboration Storage Zones Controller Requirements             |    |
| Content Collaboration Storage Zones Controller Server Role Requirements |    |
| Content Collaboration Platform Requirements                             |    |
| Customer Infrastructure Components                                      |    |
| Infrastructure Components Reference Table                               |    |
| Network and Firewall Requirements                                       |    |
| Open ports from Internal Network to Citrix Cloud                        |    |
| Open ports from Internet to DMZ                                         |    |
| Open ports from DMZ to Internal                                         |    |
| Open ports from Internal to DMZ                                         |    |
| Open ports from DMZ to Internet                                         |    |
| Open ports from Internal to Internet                                    |    |
| Open ports from Corporate Wi-Fi to Internet                             | 13 |
| Network requirements for Android Enterprise                             |    |
| Port requirement for discovery service connectivity                     |    |
| Port requirements for Citrix Gateway                                    |    |
| Certificate Pinning Prerequisites                                       |    |
| Google/Apple/Microsoft Requirements                                     |    |
| Apple                                                                   |    |
| Google                                                                  |    |
| Microsoft                                                               |    |
| Deployment Scenarios                                                    | 17 |
| Endpoint Management MDM Pilot Test Cases Example                        |    |
| Pilot MDM Test Matrix                                                   |    |
| Citrix mobile productivity apps/MDX Pilot Test Cases Example            |    |
| Pilot Citrix mobile productivity apps /MDX Test Matrix                  | 19 |

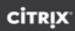

## Terminology

| Terminology |                                                   |
|-------------|---------------------------------------------------|
| Term        | Definition                                        |
| Customer    | Refers to (customer name) and its representatives |
| Citrix      | Refers to Citrix Systems and its representatives  |
| MDM         | Mobile Device Management                          |
| MAM         | Mobile Application Management                     |
| APNS        | Apple Push Notification Service                   |
| MDX         | Mobile Device Experience                          |
| ADS         | Discovery service                                 |
| UEM         | Unified Endpoint Management                       |
| SNIP        | Subnet IP                                         |
| NSIP        | Citrix Gateway IP                                 |
| VIP         | Virtual IP                                        |

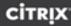

#### Introduction

Citrix Endpoint Management delivered via Citrix Cloud provides industry leading Enterprise Mobility Management (EMM) and Unified Endpoint Management (UEM) capabilities for all business types who are looking to embrace the cloud and reduce TCO for their mobile infrastructure.

Endpoint Management is an elastic pay-as-you-go SaaS subscription which allows IT to easily secure and manage mobile devices and applications while giving users the freedom to experience work and life their way. As part of a Bring Your Own Device (BYOD) program, Endpoint Management even allows end-users to use their own personal device for access to critical corporate resources.

An assisted web-based onboarding process can have Endpoint Management up and running in a matter of hours, saving IT the time and resources required to build out the infrastructure themselves. As part of the onboarding process, Endpoint Management easily integrates with on-premises enterprise systems allowing IT to quickly gain control over mobile devices and applications.

#### References

This document summarizes the information you need to proceed in a smooth enablement and onboarding to Endpoint Management. Use this document to record changes for your internal processes and document the service for internal references to high-level and functional designs.

#### Why Endpoint Management from Citrix Cloud?

- 1. Faster deployment. Hours instead of days.
- 2. No upfront cost. Minimal to no infrastructure.
- 3. Access to new features and bug fixes before the on-premises releases.
- 4. Peace of mind. 99.9% uptime.
- 5. No co-mingling of customer data with dedicated instances.
- 6. Predictable budget.
- 7. OpEx. Pay and get value as you go.

#### **Endpoint Management Benefits**

- 1. **Citrix Cloud Connector technology** provides a secure channel for communications between Citrix Cloud and your Resource Locations. This enables cloud management without requiring any complex networking or infrastructure configurations such as VPNs or IPSec Tunnels.
- 2. Fully secure and redundant channel connecting Citrix Cloud to corporate resource locations.
- 3. **Easy deployment** without complex infrastructure configurations.
- 4. **Consistency with other Citrix Cloud services**: All Citrix Cloud services including virtualized apps and desktops have standardized on Citrix Cloud Connector for enterprise connectivity delivered with a single consistent experience.
- 5. **Provide enterprise connectivity** to customers with strict corporate security requirements that do not allow for IPSec connectivity to cloud services.
- 6. **Citrix Endpoint Management MDX Security Specifics** include FIPS compliant SSL encryption for all MDX application data at rest and in transit (FIPS Citrix Gateway on-premises required).
- 7. **Highly available architecture** including redundant database resources and disaster recovery options for every data center.
- 8. **Enterprise Integration** with LDAP, PKI and certificate services to meet security and identity requirements.

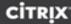

#### **Endpoint Management Features**

- **Device and OS management** including iOS, Android, Android Enterprise, Windows 10, macOS, Chrome OS, Citrix Ready workspace hub, and IoT
- Application management including MDX, Android Enterprise, Intune App Protection, Samsung KNOX, App Configuration, and more
- Business class mobile productivity apps including Secure Mail, Secure Web, Citrix Files, ShareConnect, QuickEdit
- BYOD solution including MDM-independent MAM with no device agent requirements
- Workspace Environment Management (WEM) for optimized desktop application performance
- Micro VPN for complete application data encryption and isolation
- Mobile SaaS for transparent access to all managed apps
- Microsoft Intune/EMS app protection policies integrated with Citrix Cloud console for simple Office 365 management

#### Endpoint Management compared to Workspace Premium

This information is current as of October 1, 2018. For the latest offerings, see <a href="https://www.citrix.com/products/citrix-workspace/">https://www.citrix.com/products/citrix-workspace/</a>.

|                                                                                                    | Citrix Endpoint<br>Management | Citrix Workspace<br>Premium | Citrix Workspace<br>Premium Plus* |
|----------------------------------------------------------------------------------------------------|-------------------------------|-----------------------------|-----------------------------------|
| Access via Workspace app                                                                                          | ✓                             | ✓                           | ✓                                 |
| Workspace Environment Management service                                                                          | ✓                             | ✓                           | ✓                                 |
| Secure Unified Endpoint Management                                                                                | ✓                             | ✓                           | ✓                                 |
| Enterprise App Store                                                                                              | ✓                             | ✓                           | ✓                                 |
| Mobile Device Management                                                                                          | ✓                             | ✓                           | ✓                                 |
| Mobile Application Management                                                                                     | ✓                             | ✓                           | ✓                                 |
| Micro-VPN                                                                                                    | ✓                             | ✓                           | ✓                                 |
| <ul> <li>Citrix mobile productivity apps (Secure Mail, Secure<br/>Web, Secure Hub, QuickEdit)</li> </ul>          | <b>√</b>                      | ✓                           | ✓                                 |
| Integration with Microsoft EMS/Intune                                                                             | ✓                             | ✓                           | ✓                                 |
| Citrix Content Collaboration (ShareFile Premium - 1 TB/user*)                                                     |                               | <b>√</b>                    | <b>✓</b>                          |
| Citrix Access Control (SSO, Citrix Gateway, Cloud App Control for SaaS & Web Apps, Secure Browser, web filtering) |                               | ✓                           | ✓                                 |
| Citrix Analytics Advanced for Access Control (performance and security analytics)                                 |                               | ✓                           | ✓                                 |
| Citrix Analytics Advanced for Workspace (performance and security analytics)                                      |                               | ✓                           | ✓                                 |

<sup>\*</sup> Includes Citrix Virtual Apps and Desktops, not covered in this handbook.

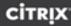

## Endpoint Management High Level Architecture

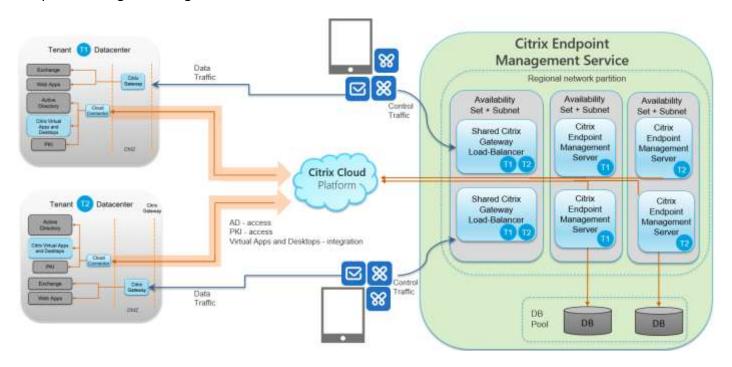

## **Endpoint Management Traffic Flow**

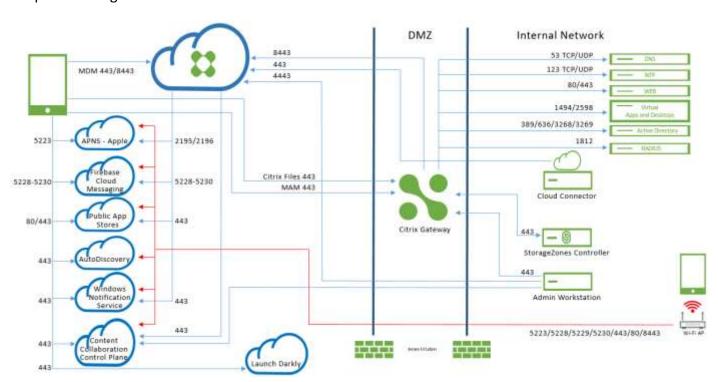

## Endpoint Management Cloud Connector Traffic Flow

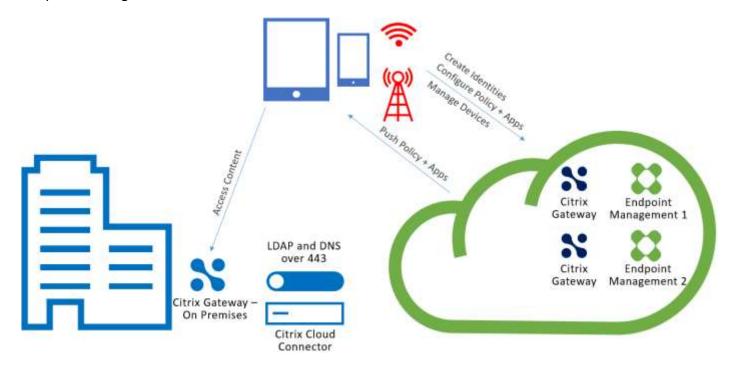

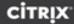

## Citrix Cloud Connector Requirements

Citrix uses Cloud Connector to integrate the Endpoint Management architecture into your existing infrastructure. For Endpoint Management in production, a minimum availability of 2 cloud connectors is required. In a pilot of Endpoint Management, 1 cloud connector is sufficient. Cloud Connector supports all Endpoint Management authentication types.

| Server Requirements                                |  |
|----------------------------------------------------|--|
| A dedicated physical or virtual machine            |  |
| Windows Server 2012 R2 or Windows Server 2016      |  |
| 2 vCPUs                                            |  |
| 4 GB RAM                                           |  |
| 50 GB Hard Disk Space                              |  |
| Active Directory Domain-Joined                     |  |
| Domain/Forest Functional Level – 2008 R2 or Higher |  |
|                                                    |  |
| Platform Requirements                              |  |
| .NET: .NET 4.5.1 or later                          |  |
| Internet Connectivity                              |  |
| Clock set to the correct UTC time                  |  |

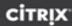

#### **Installation Requirements**

You can only install the Connector onto a domain-joined machine. The installer will not allow the install to occur if it is not on a domain-joined machine.

The machine where you are installing the connector needs to be in sync with UTC time for proper installation and operation. Switch Enhanced Security Configuration (ESC) off during installation.

Check if the required .NET version is installed. If it isn't, install the required version as described in the Citrix Cloud Connector Requirements table in this document

Copy the installer (CWCConnector.exe) to the server and run it. Make sure your browser allows the download of executable files.

You cannot install the Connector on machine templates cloned across multiple machines. Do a separate install of the Connector onto all machines.

Have outbound access to the internet through TCP port 443 (https).

For detailed technical information about Cloud Connector servers, see: <a href="https://docs.citrix.com/en-us/citrix-cloud/citrix-cloud-connector.html">https://docs.citrix.com/en-us/citrix-cloud/citrix-cloud-connector.html</a>.

#### Citrix Gateway Requirements

A Citrix Gateway is required in your resource location if you require a micro VPN for either or both of the following scenarios:

- Access to internal network resources for line-of-business applications wrapped with our MDX technology and connecting to internal backend infrastructures.
- The use of Citrix mobile productivity apps, such as Citrix Secure Mail, for making email securely available to your users.

Many Endpoint Management production licenses entitle you to 2 VPX 3000 Citrix Gateways. Depending on your deployment scenario, user personas, and functional requirements, a different Citrix Gateway might be required. Contact your sales rep for additional information.

| Citrix Gateway Service Requirements                                                    |                       |  |
|----------------------------------------------------------------------------------------|-----------------------|--|
| Citrix Workspace experience enabled                                                    |                       |  |
| Citrix Gateway service subscription                                                    |                       |  |
| Gateway Connector installed on-premises in a resource location                         |                       |  |
|                                                                                        |                       |  |
| Citrix Gateway Requirements (on-premises)                                              |                       |  |
| New Deployment – VPX 3000 series or greater                                            |                       |  |
| Existing Citrix Gateway deployments are supported – with a new Citrix Gateway vi       | rtual server required |  |
| 2 - 4 vCPUs                                                                            |                       |  |
| Recommended 4 GB per vCPU                                                              |                       |  |
| 20 GB Hard Disk Space                                                                  |                       |  |
|                                                                                        |                       |  |
| Citrix Gateway Platform Requirements                                                   |                       |  |
| Citrix Gateway Subnet IP Address (SNIP)                                                |                       |  |
| Citrix Gateway Management IP Address (NSIP)                                            |                       |  |
| Citrix Gateway Internal FQDN                                                           |                       |  |
| LDAP (Active Directory) Service Account                                                |                       |  |
|                                                                                        |                       |  |
| Citrix Gateway MAM Requirements                                                        |                       |  |
| Citrix Gateway Public IP Address (VIP)                                                 |                       |  |
| Public DNS Name – Example: <a href="http://mam.company.com">http://mam.company.com</a> |                       |  |
| Public SSL certificate 2048-bit key                                                    |                       |  |
| Proxy Load Balance IP (Internally NOT Routable – RFC1918)                              |                       |  |

Citrix Gateway Requirements for Citrix Content Collaboration

Public DNS Name – Example: <a href="http://ShareFile.company.com">http://ShareFile.company.com</a>

Citrix Gateway Public IP Address (VIP)

**Customer Infrastructure Components** 

**Infrastructure Components Reference Table** 

Pilot phases.

**DNS Server IP Address** 

Public SSL certificate 2048-bit key

| C | П | Э. | М |
|---|---|----|---|
| _ | - |    | • |

| Citrix Content Collaboration Public FQDN (http://mycompany.sharefile.com)                                                                                                    | Requested in Citrix Content Collaboration Trial                                                     |                           |
|----------------------------------------------------------------------------------------------------|----------------------------------------------------------------------------------------------------|---------------------------|
| Citrix Content Collaboration storage zones controller Internal IP Address                                                                                                    |                                                                                                    |                           |
| Citrix Content Collaboration Requirements Citrix Content Collaboration is a cloud-based file sharing service that enables users to Content Collaboration enables users to send large documents by email, securely ha access a collaboration space from desktops or mobile devices. Content Collaboration work, including a web-based interface, mobile clients, desktop tools, and integration Content Collaboration storage zones controller extends the Content Collaboration sproviding your Content Collaboration account with private data storage. | ndle document transfers to third<br>in provides users with a variety on<br>muith Microsoft Outlook. | d parties, and of ways to |
| Content Collaboration Storage Zones Controller Requirements                                                                                                    |                                                                                                    |                           |
| A dedicated physical or virtual machine                                                                                                    |                                                                                                    |                           |
| Windows Server 2012 R2 or Windows Server 2016                                                                                                    |                                                                                                    |                           |
| 2 vCPUs                                                                                                    |                                                                                                    |                           |
| 4 GB                                                                                                    |                                                                                                    |                           |
| 50 GB Hard Disk Space                                                                                                    |                                                                                                    |                           |
|                                                                                                    |                                                                                                    |                           |
| Content Collaboration Storage Zones Controller Server Role Requirements                                                                                                    |                                                                                                    |                           |
| Web Server (IIS)                                                                                                    |                                                                                                    |                           |
| Application Development: ASP.NET 4.5.2                                                                                                    |                                                                                                    |                           |
| Security: Basic Authentication                                                                                                    |                                                                                                    |                           |
| Security: Windows Authentication                                                                                                    |                                                                                                    |                           |
|                                                                                                    |                                                                                                    |                           |
| Content Collaboration Platform Requirements                                                                                                    |                                                                                                    |                           |
| The Citrix Files app installer requires administrative privileges on the Windows Server                                                                                                    |                                                                                                    |                           |
| Content Collaboration Admin User name                                                                                                    |                                                                                                    |                           |
|                                                                                                    |                                                                                                    |                           |

DNS Server FQDN

Proxy Server for Outgoing Traffic

Proxy Authentication needed?

Proxy Server for Incoming Traffic

When implementing an Endpoint Management infrastructure with secure connectivity to your internal network: The Citrix Gateway on-premises and Endpoint Management in the Cloud need to communicate with the internal network resources listed in the below table. You can record your information in the following table for reference during the preparation, onboarding, and

| C | П | R | ж |
|---|---|---|---|
| _ | _ | _ | - |

| Proxy Authentication needed?                              | Yes/No |  |
|-----------------------------------------------------------|--------|--|
| Active Directory Server Internal IP Address               |        |  |
| Active Directory Server Internal FQDN                     |        |  |
| Active Directory Server Port                              |        |  |
| AD Server SSL Certificate – max 2048-bit key              |        |  |
| Active Directory Domain Name                              |        |  |
| Active Directory User Base DN                             |        |  |
| Active Directory Search User ID                           |        |  |
| Active Directory Search User Password is known and tested |        |  |
| SMTP Server External IP                                   |        |  |
| SMTP Server External FQDN                                 |        |  |
| SMTP Server Port                                          |        |  |
| SMTP Relay User name (if needed)                          |        |  |
| SMTP Relay User Password is known and tested (if needed)  |        |  |
| Exchange Internal IP Address                              |        |  |
| Exchange Internal FQDN                                    |        |  |
| Exchange Server Port                                      |        |  |
| Exchange Server SSL Cert – max 2048-bit key               |        |  |
| SharePoint Server Internal IP (if needed)                 |        |  |
| SharePoint Server Internal FQDN                           |        |  |
| SharePoint Server Port                                    |        |  |
| All FQDNs are tested, including reverse lookup            | Yes/No |  |

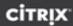

## **Network and Firewall Requirements**

To enable devices and apps to communicate with Endpoint Management, you open specific ports in your firewalls. The following tables list the ports that must be open.

| Open ports from Internal Network to Citrix Cloud |                           |           |                                                                                                    |                |  |
|--------------------------------------------------|---------------------------|-----------|----------------------------------------------------------------------------------------------------|----------------|--|
| TCP port                                         | Description               | Source IP | Destination                                                                                                    | Destination IP |  |
| 443                                              | Cloud Connector           |           | https://*.citrixworkspacesapi.net https://*.cloud.com (commercial) https://*.cloud.us (government) https://*.sharefile.com https://cwsproduction.blob.core.wind ows.net/downloads https://*.servicebus.windows.net |                |  |
| 4443                                             | Administrative<br>Console |           | https://*.citrixworkspacesapi.net<br>https://*.cloud.com (commercial)<br>https://*.cloud.us (government)<br>https://*.citrix.com<br>https://*.blob.core.windows.net                                                |                |  |

| Open ports from Internet to DMZ |                                   |           |                                          |                |  |
|---------------------------------|-----------------------------------|-----------|------------------------------------------|----------------|--|
| TCP port                        | Description                       | Source IP | Destination                              | Destination IP |  |
| 443                             | Endpoint Management Client Device |           | Citrix Gateway IP                        |                |  |
| 443                             | Endpoint Management Client Device |           | Citrix Gateway VIP Content Collaboration |                |  |
| 443                             | Content Collaboration Public IP   | CTX208318 | Citrix Gateway VIP Content Collaboration |                |  |
| 443                             | StoreFront                        |           | Citrix Gateway IP                        |                |  |

| Open ports | from DMZ to Internal                                           |           |                                                   |                |  |
|------------|----------------------------------------------------------------|-----------|---------------------------------------------------|----------------|--|
| TCP port   | Description                                                    | Source IP | Destination                                       | Destination IP |  |
| 389 or 636 | Citrix Gateway NSIP<br>(or, if using a load<br>balancer, SNIP) |           | LDAP/Active Directory IP                          |                |  |
| 53 (UDP)   | Citrix Gateway SNIP                                            |           | DNS Server IP                                     |                |  |
| 443        | Citrix Gateway SNIP                                            |           | Exchange (EAS) Server IP                          |                |  |
| 80/443     | Citrix Gateway SNIP                                            |           | Internal Web Apps/Services                        |                |  |
| 443        | Citrix Gateway SNIP                                            |           | Content Collaboration Storage Zones Controller IP |                |  |
| 123        | Citrix Gateway SNIP                                            |           | NTP server                                        |                |  |
| 1494       | Citrix Gateway SNIP                                            |           | Virtual Apps and Desktops                         |                |  |
| 1812       | Citrix Gateway NSIP                                            |           | RADIUS Authentication Server                      |                |  |
| 2598       | Citrix Gateway SNIP                                            |           | Virtual Apps and Desktops                         |                |  |
| 3268       | Citrix Gateway NSIP                                            |           | Secure Global Catalog Server                      |                |  |
| 3269       | Citrix Gateway NSIP                                            |           | Global Catalog Server                             |                |  |

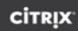

| Open ports from Internal to DMZ |              |           |                     |                |  |
|---------------------------------|--------------|-----------|---------------------|----------------|--|
| TCP port                        | Description  | Source IP | Destination         | Destination IP |  |
| 443                             | Admin Client |           | Citrix Gateway NSIP |                |  |

| Open ports from DMZ to Internet |                     |           |                              |                |  |
|---------------------------------|---------------------|-----------|------------------------------|----------------|--|
| TCP port                        | Description         | Source IP | Destination                  | Destination IP |  |
| 8443                            | Citrix Gateway SNIP |           | Endpoint Management<br>Cloud |                |  |
| 443                             | Citrix Gateway      |           | Launch Darkly                |                |  |

| Open ports | Open ports from Internal to Internet              |           |                                                                                                    |                |  |
|------------|---------------------------------------------------|-----------|----------------------------------------------------------------------------------------------------|----------------|--|
| TCP port   | Description                                       | Source IP | Destination                                                                                                    | Destination IP |  |
| 443        | Exchange (EAS) Server<br>IP                       |           | Endpoint Management Push Notification Listener (us-east- 1.mailboxlistener.xm.citrix.com) (eu-west- 1.mailboxlistener.xm.citrix.com) (ap-southeast- 1.mailboxlistener.xm.citrix.com) |                |  |
| 443        | Content Collaboration Storage Zones Controller IP |           | Content Collaboration Control Plane                                                                                                    | CTX208318      |  |

| Open p      | orts from Corporate                     | Wi-Fi to Intern | net                               |                                                                                                    |  |
|-------------|-----------------------------------------|-----------------|-----------------------------------|----------------------------------------------------------------------------------------------------|--|
| TCP<br>port | Description                             | Source IP       | Destination                       | Destination IP                                                                                                    |  |
| 5223        | Endpoint<br>Management<br>Client Device |                 | Apple APNS Servers                | 17.0.0.0/8                                                                                                    |  |
| 5228        | Endpoint<br>Management<br>Client Device |                 | Firebase Cloud Messaging          | android.apis.google.com,<br>cm.googleapis.com                                                                     |  |
| 5229        | Endpoint<br>Management<br>Client Device |                 | Firebase Cloud Messaging          | android.apis.google.com,<br>cm.googleapis.com                                                                     |  |
| 5230        | Endpoint<br>Management<br>Client Device |                 | Firebase Cloud Messaging          | android.apis.google.com,<br>cm.googleapis.com                                                                     |  |
| 443         | Endpoint<br>Management<br>Client Device |                 | Windows Push Notification Service | *.notify.windows.com                                                                                              |  |
| 443 /<br>80 | Endpoint<br>Management<br>Client Device |                 | Apple iTunes App Store            | ax.itunes.apple.com *.mzstatic.com vpp.itunes.apple.com                                                           |  |
| 443 /<br>80 | Endpoint<br>Management<br>Client Device |                 | Google Play                       | play.google.com,<br>android.clients.google.com,<br>android.l.google.com,<br>android.com, google-<br>analytics.com |  |
| 443         | Endpoint<br>Management<br>Client Device |                 | Firebase Cloud Message            | cm.googleapis.com                                                                                                 |  |

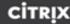

| 443 /<br>80   | Endpoint<br>Management<br>Client Device           | Microsoft App Store                                                                                                    | login.live.com, *.notify.windows.com                                         |  |
|---------------|---------------------------------------------------|----------------------------------------------------------------------------------------------------|------------------------------------------------------------------------------|--|
| 443           | Endpoint<br>Management<br>Client Device           | Endpoint Management discovery service                                                                                                    | ads.xm.cloud.com (Secure Hub<br>versions supported as of<br>January 1, 2019) |  |
| 8443 /<br>443 | Endpoint<br>Management<br>Client Device           | Endpoint Management                                                                                                    |                                                                              |  |
| 443           | Content Collaboration Storage Zones Controller IP | Content Collaboration Control Plane                                                                                                    | CTX208318                                                                    |  |
| 443           | Endpoint<br>Management<br>Client Device           | Google Mobile Management, Google<br>APIs, Google Play Store APIs                                                                                                    | *.googleapis.com                                                             |  |
| 443           | Endpoint<br>Management<br>Client Device           | Connectivity check prior to CloudDPC v470. Android connectivity check starting with N MR1 requires for <a href="https://www.google.com/generate_204">https://www.google.com/generate_204</a> to be reachable, or for the given Wi-Fi network to point to a reachable PAC file) | connectivitycheck.android.com,<br>www.google.com                             |  |

#### **Network requirements for Android Enterprise**

For more information on Android Enterprise network and port requirements, see <a href="https://docs.citrix.com/en-us/citrix-endpoint-management/system-requirements.html#android-enterprise-network-requirements">https://docs.citrix.com/en-us/citrix-endpoint-management/system-requirements.html#android-enterprise-network-requirements</a>

#### Port requirement for discovery service connectivity

This port configuration ensures that Android devices connecting from Secure Hub for Android can access the Citrix discovery service from within the internal network. The ability to access the discovery service is important when downloading any security updates made available through the discovery service.

Note: ADS connections might not support your proxy server.
In this scenario, allow the ADS connection to bypass the proxy server.

### Port requirements for Citrix Gateway

For more information on Citrix Gateway port requirements, see <a href="https://docs.citrix.com/en-us/citrix-endpoint-management/system-requirements.html#citrix-gateway-port-requirements">https://docs.citrix.com/en-us/citrix-endpoint-management/system-requirements.html#citrix-gateway-port-requirements</a>

#### **Certificate Pinning Prerequisites**

If you want to enable certificate pinning, complete the following prerequisites:

- Collect Endpoint Management server and Citrix Gateway certificates. The certificates must be in PEM format and must be a public certificate and not the private key.
- Contact Citrix Support and place a request to enable certificate pinning. During this process, you are asked for your certificates.

Certificate pinning requires that devices connect to discovery service before the device enrolls. This requirement ensures that the latest security information is available to Secure Hub. For Secure Hub to enroll a device, the device must reach the discovery service. Therefore, opening the discovery service access within the internal network is critical to enabling devices to enroll.

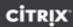

To allow access to the discovery service for Secure Hub for Android, open port 443 for the following FQDN and IP addresses:

| Port requirement for discovery service connectivity                                                                                            |               |      |                                |  |  |  |
|----------------------------------------------------------------------------------------------------|---------------|------|--------------------------------|--|--|--|
| FQDN                                                                                                    | IP Address    | Port | IP and Port Usage              |  |  |  |
| ads.xm.cloud.com (Secure Hub<br>versions supported as of<br>January 1, 2019);<br>(discovery.mdm.zenprise.com<br>(Secure Hub 10.6.15 and older) | 52.5.138.94   | 443  | Secure Hub - ADS Communication |  |  |  |
| ads.xm.cloud.com (Secure Hub<br>versions supported as of<br>January 1, 2019);<br>(discovery.mdm.zenprise.com<br>(Secure Hub 10.6.15 and older) | 52.1.30.122   | 443  | Secure Hub - ADS Communication |  |  |  |
| ads.xm.cloud.com                                                                                                    | 34.194.83.188 | 443  | Secure Hub - ADS Communication |  |  |  |
| ads.xm.cloud.com                                                                                                    | 34.193.202.23 | 443  | Secure Hub - ADS Communication |  |  |  |

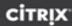

## Google/Apple/Microsoft Requirements

| Apple                                                                                                    |                                                                                                    |                                                             |  |  |  |
|----------------------------------------------------------------------------------------------------|----------------------------------------------------------------------------------------------------|-------------------------------------------------------------|--|--|--|
| Apple Push Certificate                                                                                                    |                                                                                                    | http://identity.apple.com                                   |  |  |  |
|                                                                                                    |                                                                                                    |                                                             |  |  |  |
| Google                                                                                                    |                                                                                                    |                                                             |  |  |  |
| Google Play Account                                                                                                    | https://accounts.google.com/signup                                                                                                    |                                                             |  |  |  |
| Google Play Device ID                                                                                                    | http://docs.citrix.com/en-us/endpoint-management/provision-devices/google-play-credentials.html  On a device with no sim (dial pad), install the Device ID app: https://play.google.com/store/apps/details?id=com.redphx.deviceid |                                                             |  |  |  |
|                                                                                                    |                                                                                                    |                                                             |  |  |  |
| Microsoft                                                                                                    |                                                                                                    |                                                             |  |  |  |
| Windows Store developer account                                                                                                    | https://msdn.microsoft.com/en-us/library/windov                                                                                                    | vs/apps/jj863494.aspx                                       |  |  |  |
| Windows Store Publisher ID.                                                                                                    | https://msdn.microsoft.com/en-us/library/windov                                                                                                    | vs/apps/hh967786.aspx                                       |  |  |  |
| Enterprise certificate from Symantec <a href="https://msdn.microsoft.com/library/windows/apps/jj206943.aspx">https://msdn.microsoft.com/library/windows/apps/jj206943.aspx</a> |                                                                                                    |                                                             |  |  |  |
| Public SSL certificate for                                                                                                    |                                                                                                    | http://docs.citrix.com/en-us/endpoint-management/provision- |  |  |  |
| discovery service                                                                                                    | <u>devices/autodiscovery.html</u>                                                                                                    |                                                             |  |  |  |
| Application Enrollment                                                                                                    | https://msdn.microsoft.com/en-                                                                                                    |                                                             |  |  |  |
| Token (AET)                                                                                                    | Token (AET) us/library/windows/apps/ii735576%28v=vs.105%29.aspx                                                                                                    |                                                             |  |  |  |

For more detailed information on the supported mobile platforms for Endpoint Management, see https://docs.citrix.com/en-us/citrix-endpoint-management/system-requirements/supported-device-platforms.html

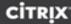

## **Deployment Use Cases**

Below are the various deployment use cases which are feasible with Endpoint Management.

Citrix Endpoint Management and Citrix Gateway on Enterprise

Citrix Endpoint Management and Citrix Gateway on Enterprise for Mobile App Management

Citrix Endpoint Management and Citrix Gateway on Enterprise for Mobile App Management with Citrix Content Collaboration for Enterprise File Sharing

Citrix Endpoint Management for Mobile Devise Management

For more detailed information on the deployment use cases, see the Citrix Support Article <a href="https://support.citrix.com/article/CTX223709">https://support.citrix.com/article/CTX223709</a> or this white paper: <a href="https://citrix.sharefile.com/d-sba63ccb1290430ca">https://citrix.sharefile.com/d-sba63ccb1290430ca</a>.

#### **Deployment Scenarios**

| Scenario          | Use Case Example                                                      |
|-------------------|-----------------------------------------------------------------------|
|                   | BYOD or company issued                                                |
|                   | Medium Security/privacy requirements                                  |
|                   | Native or Secure email                                                |
|                   | View/edit email attachments                                           |
| Citrix Endpoint   | Already have a solution for EFSS                                      |
| Management        | Need secure off-the-shelf apps                                        |
|                   | Looking into developing own mobile apps                               |
|                   | -or-                                                                  |
|                   | Company owned, shared device                                          |
|                   | "Kiosk," for example, an iPad used by warehouse workers for inventory |
|                   | BYOD or company issued                                                |
|                   | High security/privacy requirements                                    |
|                   | Secure email                                                          |
| Markenaca Dramium | View/edit email attachments                                           |
| Workspace Premium | Need to solve EFSS                                                    |
|                   | Need secure off-the-shelf apps                                        |
|                   | Need to secure several internally developed mobile apps               |
|                   | Can't store any data on mobile device                                 |

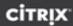

## Endpoint Management MDM Pilot Test Cases Example

This section lists example test cases and categories specific to device management. The test results should be recorded here for future reference and audit purposes.

## Pilot MDM Test Matrix

| Secure Hub Version          | iOS = | Android= | Windows= |
|-----------------------------|-------|----------|----------|
| Endpoint Management Version | 10.x  |          |          |
| Citrix Gateway Version      | 10.x  |          |          |

| Test Cases                                                                                                    | Category                    | Expected Result                                                                                                    | Result |  |
|----------------------------------------------------------------------------------------------------|-----------------------------|----------------------------------------------------------------------------------------------------|--------|--|
| From Secure Hub, enroll using an Enrollment URL Invitation and a                                              | Enrollment                  | The ability to use a unique URL to enroll into the system without requiring AD credentials                                        |        |  |
| one-time PIN number From Secure Hub, enroll                                                                   |                             | The ability to enroll into Endpoint Management and have policies and profiles sent down automatically                             |        |  |
| to the XM Service using<br>Active Directory<br>credentials                                                    |                             | The ability to use a single app on each platform to enroll and subsequently control MDM policies                                  |        |  |
| Via the XM Service<br>Administration console,<br>define and deploy<br>policies that will secure<br>the device | Security Policies           | The ability to provision security policies, such as enforcing a passcode and setting restrictions                                 |        |  |
| Via the XM Service<br>Administration console,                                                                 | Provisioning<br>Policies    | The ability to provision Wi-Fi, VPN, Email and Proxy policies                                                                     |        |  |
| define and deploy policies that will aid the user and simplify the configuration of the device                | , sileies                   | The ability to issue certificates to the device, including user-<br>based certificates that can be used as credentials            |        |  |
|                                                                                                    |                             | The ability to deliver apps (in-house or from a public App Store) to the device.                                                  |        |  |
| Via the XM Service<br>Administration console,                                                                 | Operational Supportability/ | The ability to determine device status, inventory, software inventory and MDM policy deployment status                            |        |  |
| understand the current state of a device                                                                      | Administration              | The ability to locate devices                                                                                                    |        |  |
| Test the support functionality within                                                                         | Support                     | The ability to use Secure Hub to determine why the device might be out of compliance                                              |        |  |
| Secure Hub                                                                                                    |                             | The ability to automatically collect logs from the device and send to the helpdesk                                                |        |  |
|                                                                                                    |                             | The ability to initiate a live chat session with a helpdesk operator                                                              |        |  |
| Via the XM Service<br>Administration console,<br>remotely de-provision                                        | De-provisioning             | The ability to perform a selective wipe remotely and to remove from the device the provisioned policies, apps and data            |        |  |
| devices                                                                                                    |                             | The ability to perform a full wipe (factory reset)                                                                                |        |  |
|                                                                                                    |                             | The ability to revoke a device to remove the provisioned profiles, apps and data and prevent the device from being enrolled again |        |  |

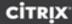

## Citrix mobile productivity apps/MDX Pilot Test Cases Example

This section lists example test cases and categories specific to device management. The test results should be recorded here for future reference and audit purposes.

Pilot Citrix mobile productivity apps /MDX Test Matrix

| Secure Hub Version          | iOS = | Android= | Windows= |
|-----------------------------|-------|----------|----------|
| Endpoint Management Version | 10.x  |          |          |
| Citrix Gateway Version      | 10.x  |          |          |

| Test                                | Success Criteria                                                                                                    | iOS | Andro | oid | Win10 | 0   |
|-------------------------------------|----------------------------------------------------------------------------------------------------|-----|-------|-----|-------|-----|
|                                     |                                                                                                    |     |       |     |       |     |
| Post Enrollment<br>Gateway Logon    | When Secure Hub 'flips' from enrollment to Citrix Gateway, the user should not need to re-enter credentials                                                                        |     |       |     | N/A   | N/A |
| Citrix PIN Creation                 | User should be prompted to create a 6-digit Citrix PIN                                                                                                    |     |       |     | N/A   | N/A |
| Endpoint<br>Management app<br>store | User can access Endpoint Management app store from within Secure Hub and is entitled to Secure Web, Secure Mail, Secure Tasks, Secure Edit, Secure Notes and Citrix Files          |     |       |     | N/A   | N/A |
| Secure App Installs                 | Secure Web, Secure Mail, Secure Tasks, Secure Edit, Secure Notes and Citrix Files can all be installed                                                                             |     |       |     | N/A   | N/A |
| Collect Secure Hub<br>Logs          | Swipe right within Secure Hub to the Support Page and then tap Secure Hub                                                                                                    |     |       |     | N/A   | N/A |
| Inactivity Timer <15<br>Minutes     | Launch Secure Web and authenticate if required. Leave device unattended for 10 minutes, then attempt to access Secure Web. Secure Web should open without requiring Citrix PIN     |     |       |     | N/A   | N/A |
| Inactivity Timer >15<br>Minutes     | Launch Secure Web and authenticate if required. Leave device unattended for 18 minutes, then attempt to access Secure Web. Secure Web should prompt for Citrix PIN before opening. |     |       |     | N/A   | N/A |
| MDX App Wipe                        | After admin sends an MDX App Wipe command via the console, user data is removed from all Citrix mobile productivity apps                                                           |     |       |     | N/A   | N/A |